「数理社会学会入会申し込み方法」

2022 年 7 月 4 日 数理社会学会事務局

1.メールで数理社会学会事務局に下記の情報を送信ください。 事務局メールアドレス: jams.jimu/\*atmark\*/gmail.com [/\*atmark\*/を@に] 件名を「数理社会学会入会」として、推薦者に CC して送信ください。 本文に含める情報↓ ・氏名(漢字、フリガナ、欧文): (例)数理 量子、スウリ リョウコ、SURI Ryoko ・メールアドレス: (例)\*\*\*\*@\*\*\*.com ・会員区分: 「一般」または「学生初年度」(※機関/団体/賛助は別途、連絡ください) ・所属機関名: (例)〇〇大学 ・部局名: (例)××学部 ・関心領域(4 つまで): (例)社会階層、相対的剥奪、欠損データ ・推薦者: (例)山田 太郎

2.事務局で仮登録が済みましたら、system-jams@kktcs.co.jp から完了メールが届きます。 ※申し込みから 1 週間経ってもメールが届かない場合は、改めて問い合わせください。

3.完了メールに記載の ID、パスワードで、会員管理システムにアクセスしてください。

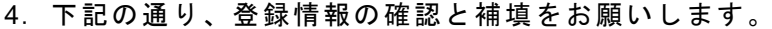

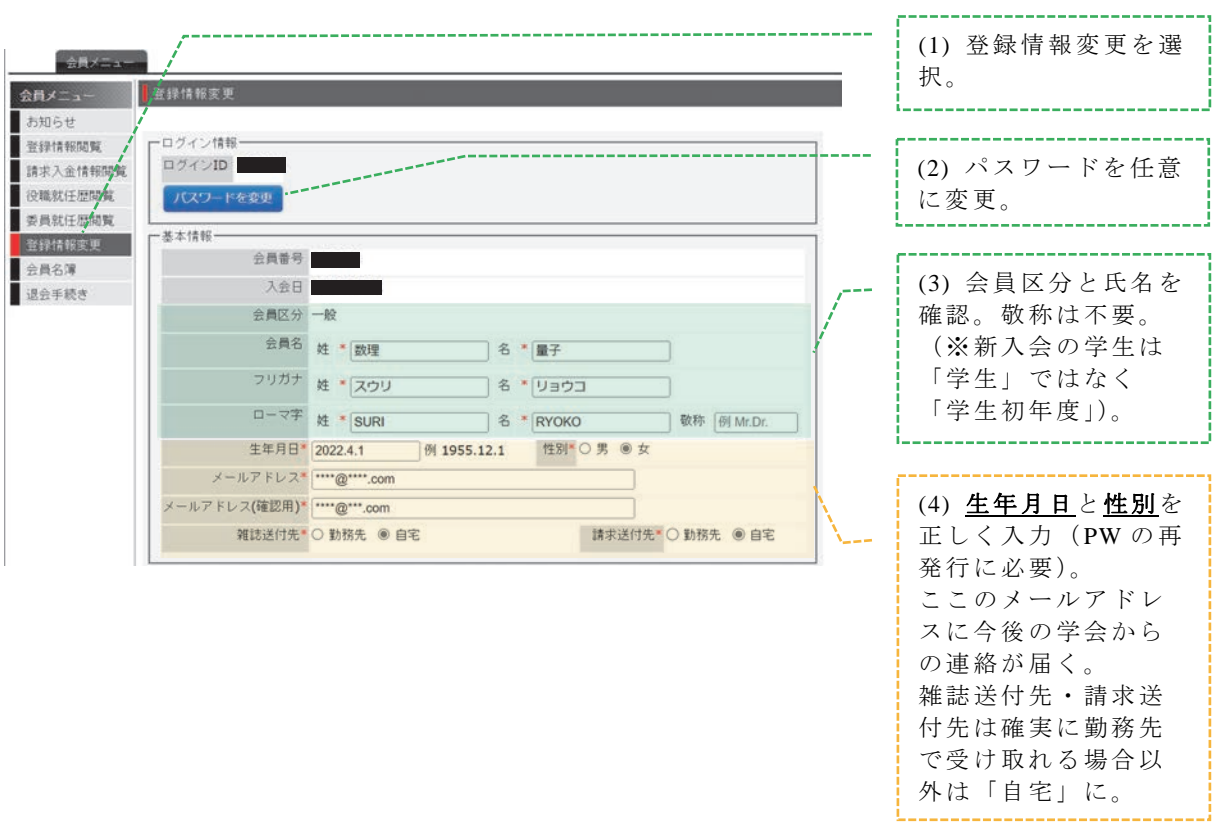

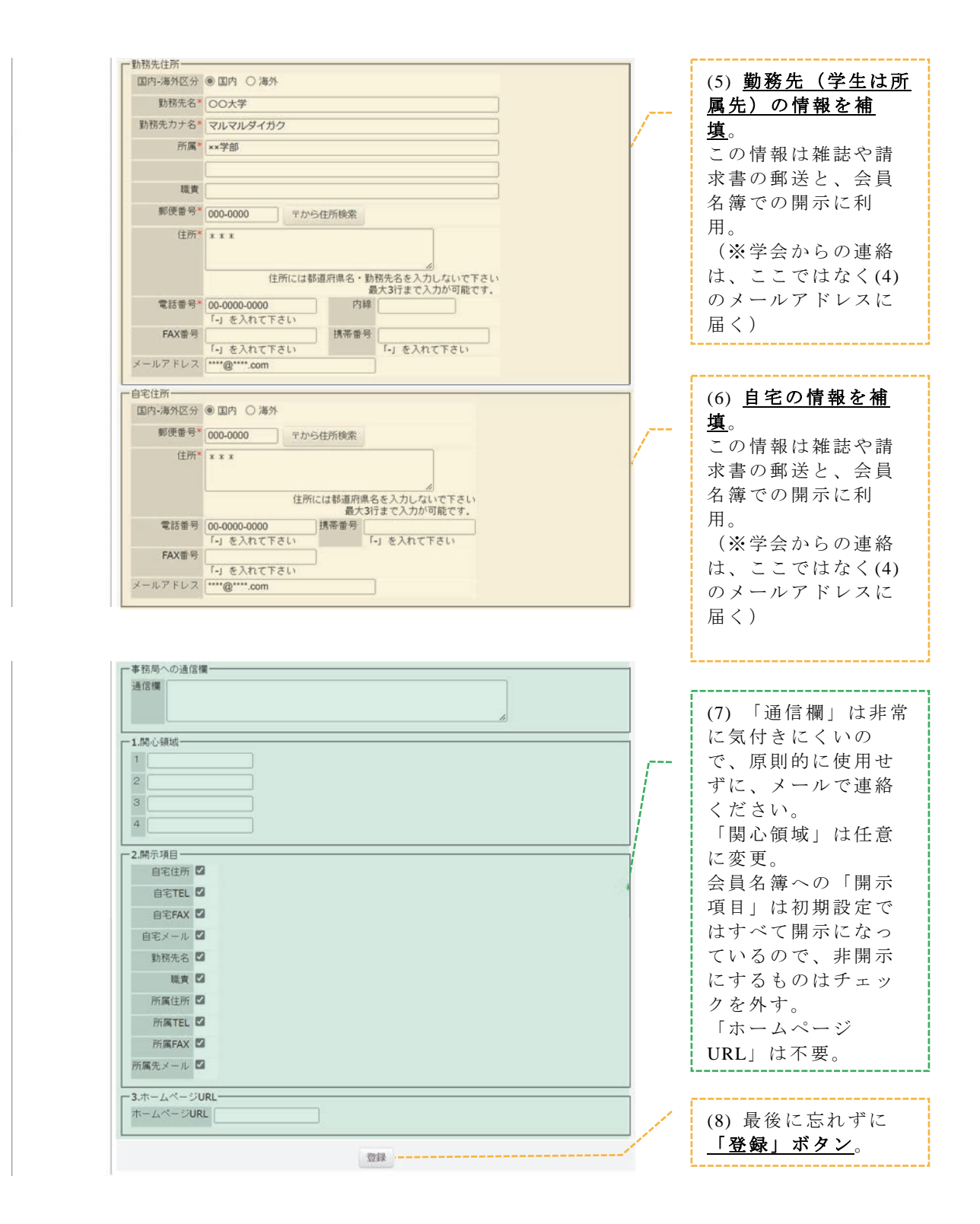

5. 別途ご案内の通り、年会費を入金ください。